# **7games bet - symphonyinn.com**

### **Autor: symphonyinn.com Palavras-chave: 7games bet**

### **Resumo:**

### **7games bet : Bem-vindo ao mundo emocionante de symphonyinn.com! Registre-se agora para receber um presente de boas-vindas e comece a ganhar!**

No mundo dos jogos e apostas online, a confiança e a transparência são fundamentais. Com isso em **7games bet** mente, a 7Games oferece aos seus clientes um serviço de saque rápido, seguro e sem taxas.

Quando e onde

O saque na 7Games pode ser realizado a qualquer momento do dia, duas vezes por dia, com um valor mínimo de 30R\$. Além disso, a plataforma garante que seus clientes recebam os melhores serviços e atendimentos, priorizando a transparência nas relações.

### O que foi feito

A 7Games estabeleceu regras claras e justas para o uso de bônus e saques, tais como a aposta máxima de R\$ 50,00 e a impossibilidade de solicitar saques enquanto houver um bônus ativo. Isso garante a integridade do jogo e a proteção dos fundos dos jogadores.

### **conteúdo:**

Foi um primeiro dia desastroso de campanha para Rishi Sunak: **7games bet** audiência dos trabalhadores do armazém **7games bet** Derbyshire foi descoberta contendo conselheiros disfarçados Tory, e seu pequeno discurso no Barry País-de - Gales Sul era criticado quando ele perguntou a todos se eles estavam ansiosos por "todo o futebol"; Wales não qualificou os Euro. Sunak está agora provavelmente **7games bet** um helicóptero, algum lugar se acalmando com a verdade de que todos os primeiros-ministros fazem gafe do futebol. É tão comum isso é quase parte da sala; você não tem autenticidade no seu amor pelo belo jogo Claro... E-mail:

# **Segundo Fórum de Bibliotecas China-Rússia se concentra na aplicação de inteligência artificial 7games bet bibliotecas**

O segundo Fórum de Bibliotecas China-Rússia, cujo tema foi a aplicação de inteligência artificial **7games bet** bibliotecas, foi concluído **7games bet** Beijing na quarta-feira.

Intercâmbios e discussões aprofundados sobre "bibliotecas profissionais", "preservação e proteção de documentos", "serviço público social" e "bibliotecas inteligentes" foram realizados durante o fórum de dois dias, que foi coorganizado pela Biblioteca Nacional da China e pela Biblioteca Estatal da Rússia.

# **Transformação digital nas bibliotecas**

A transformação digital no setor de bibliotecas não é uma moda passageira, mas uma condição necessária para o sucesso, disse Vadim Duda, diretor-geral da Biblioteca Estatal da Rússia. As bibliotecas estão enfrentando necessidades de informações dos usuários e cenários de serviços de leitura mais diversificados e complexos, o que exige que os bibliotecários pensem mais profundamente sobre como usar a tecnologia moderna e avançada, indicou Chen Ying, vice-diretora da Biblioteca Nacional da China.

# **Antecedentes**

O primeiro Fórum de Bibliotecas China-Rússia foi realizado **7games bet** Moscou **7games bet**

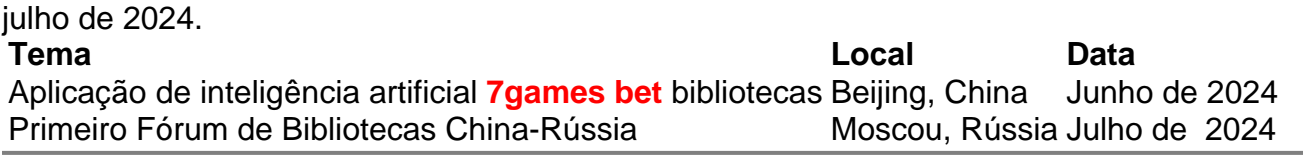

# **Informações do documento:**

Autor: symphonyinn.com

Assunto: 7games bet

#### Palavras-chave: **7games bet - symphonyinn.com**

Data de lançamento de: 2024-08-11